证券简称:粤高速 A 、粤高速 B 证券代码:000429、200429 公告编号:2021-028

## 广东省高速公路发展股份有限公司

# 关于召开二〇二一年第二次临时股东大会的通知

本公司及董事会全体成员保证信息披露内容的真实、准确、完整,没有虚假记载、误导 性陈述或重大遗漏。

#### 一、召开会议的基本情况

1、本次股东大会为广东省高速公路发展股份有限公司二〇二一年第二次临 时股东大会。

2、本次股东大会的召集人为公司董事会。2021年7月30日召开的公司第九届 董事会第二十次(临时)会议审议通过了《关于召开二〇二一年第二次临时股东 大会的议案》。

3、公司董事会召集召开本次股东大会会议符合有关法律、行政法规、部门 规章、规范性文件和《公司章程》的相关规定。

4、会议召开的日期、时间

(1)现场会议召开时间:2021年8月16日(星期一)下午3:30

(2)网络投票时间为:2021年8月16日

其中,通过深圳证券交易所交易系统进行网络投票的具体时间为2021年8月 16日上午9:15至9:25,9:30至11:30,下午1:00至3:00;通过深圳证券交易所互联 网投票的具体时间为2021年8月16日上午9:15至下午3:00。

5、会议的召开方式:本次股东大会采用现场表决与网络投票相结合的方式 召开。

1

6、本次股东大会的股权登记日:2021年8月9日。

B股股东应在2021年8月4日(即B股股东能参会的最后交易日)或更早买入公 司股票方可参会。

7、出席对象:

(1)在股权登记日持有公司股份的普通股股东或其代理人。

于股权登记日下午收市时在中国结算深圳分公司登记在册的公司全体普通 股股东均有权出席股东大会,并可以以书面形式委托代理人出席会议和参加表决, 该股东代理人不必是本公司股东。

(2)公司董事、监事和高级管理人员。

(3)公司聘请的律师。

8、会议地点:广州市珠江新城珠江东路 32 号利通广场 45 层本公司会议室。

#### 二、会议审议事项

《关于向广东江中高速公路有限公司增资参与投资深圳至岑溪高速公路中 山新隆至江门龙湾段改扩建工程项目的议案》

本议案涉及关联交易事项,广东省交通集团有限公司及其控股的公司需回避 表决。本议案属于影响中小投资者利益的重大事项,对中小投资者的表决将单独 计票。

上述议案已经第九届董事会第二十次(临时)会议审议通过。议案的内容详 见本公司于 2021 年 7 月 31 日在《证券时报》、《中国证券报》、《上海证券报》、 《香港商报》和巨潮资讯网([www.cninfo.com.cn](http://www.cninfo.com.cn/))刊登的《第九届董事会第二十次 (临时)会议决议公告》、《关联交易公告》。

#### 三、提案编码

2

表一:本次股东大会提案编码

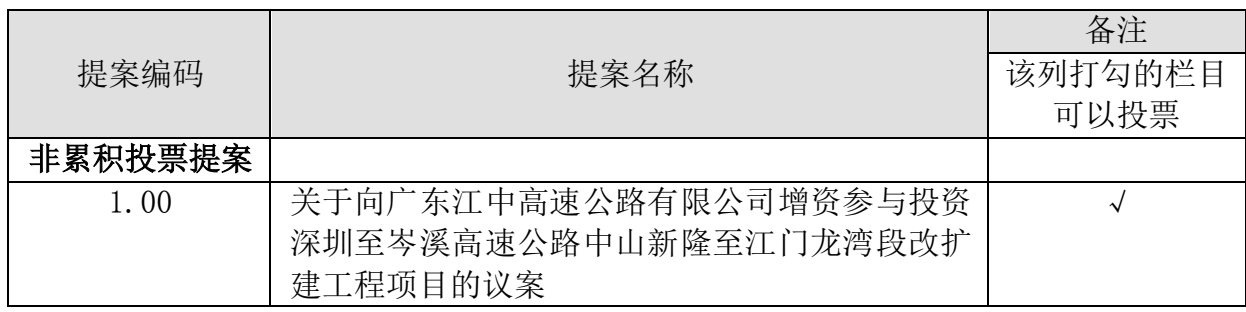

#### 四、会议登记方法

1、登记方式:凡符合会议资格的股东凭本人身份证、证券账户卡、有效持 股凭证或法人单位证明等凭证出席:

(1)个人股股东应持股东账户卡和本人身份证办理登记手续;受托代理人 须持有本人身份证、授权委托书(见本股东大会通知附件 1)及委托人的证券账 户卡办理登记手续;

(2)国家股、法人股股东需持单位授权委托书、股权证明及出席人身份证 办理登记手续;受托代理人须持有本人身份证、授权委托书(见本股东大会通知 附件 1) 及委托人的股权证明办理登记手续;

(3)异地股东可持上述证件用信函或传真方式进行登记。

2、登记地点:广东省高速公路发展股份有限公司证券事务部。

地址:广州市珠江新城珠江东路 32 号利通广场 45 层本公司证券事务部

邮政编码: 510623

3、登记时间:2021 年 8 月 13 日(上午 9:00-12:00,下午 14:30-17:00)

#### 五、参加网络投票的具体操作流程

在本次股东大会上,股东可以通过深交所交易系统和互联网投票系统(网址 为 http://wltp.cninfo.com.cn)参加投票。本次股东大会网络投票的具体操作 内容详见本股东大会通知的附件 2《参加网络投票的具体操作流程》。

## 六、其他事项

1、会期半天,与会股东往返交通及食宿费自理。

2、联系人:王莉 赵娟

电话:(020)29004525

电子邮箱:ygs@gdcg.cn

### 七、备查文件

1、广东省高速公路发展股份有限公司第九届董事会第二十次(临时)会议 决议。

特此公告

广东省高速公路发展股份有限公司董事会

2021 年 7 月 31 日

附件 1

#### 授权委托书

兹委托 先生(女士)代表本人/本单位出席广东省高速公路发展 股份有限公司2021年8月16日召开的二〇二一年第二次临时股东大会,并按以下 授权代为行使表决权。

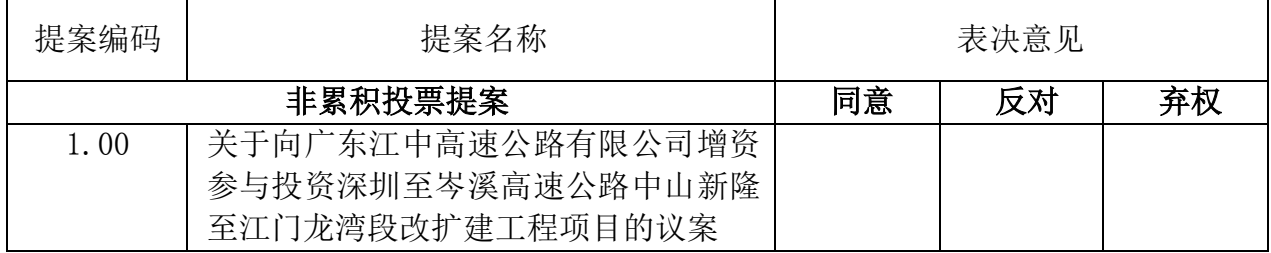

委托人(签名):

委托人身份证号码:

(委托人为法人股东,应加盖法人单位印章。)

委托人股东账号: 李书文 计数量: 受托人(签名): 受托人身份证号码: 签发日期: 委托有效期:

附件2

#### 参加网络投票的具体操作流程

一、网络投票的程序

1、普通股的投票代码与投票简称:投票代码为"360429",投票简称为"粤 高投票"。

2、填报表决意见或选举票数。

对于非累积投票提案,填报表决意见:同意、反对、弃权。

3、股东对总议案与具体提案重复投票时,以第一次有效投票为准。如股东 先对具体提案投票表决,再对总议案投票表决,则以已投票表决的具体提案的表 决意见为准,其他未表决的提案以总议案的表决意见为准;如先对总议案投票表 决,再对具体提案投票表决,则以总议案的表决意见为准。

二、通过深交所交易系统投票的程序

1、投票时间 2021 年 8 月 16 日的交易时间,即 9:15—9:25,9:30—11:30 和 13:00 - 15:00。

2、股东可以登录证券公司交易客户端通过交易系统投票。

三、通过深交所互联网投票系统投票的程序

互联网投票系统开始投票的时间为 2021 年 8 月 16 日(现场股东大会召开当 日)上午 9:15,结束时间为 2021 年 8 月 16 日(现场股东大会结束当日)下午 3: 00。

股东通过互联网投票系统进行网络投票,需按照《深圳证券交易所投资者网 络服务身份认证业务指引(2016 年修订)》的规定办理身份认证,取得"深交 所数字证书"或"深交所投资者服务密码"。具体的身份认证流程可登录互联网 投票系统 [http://wltp.cninfo.com.cn](http://wltp.cninfo.com.cn/) 规则指引栏目查阅。

股东根据获取的服务密码或数字证书,可登录 [http://wltp.cninfo.com.cn](http://wltp.cninfo.com.cn/) 在规定时间内通过深交所互联网投票系统进行投票。